## **Rede ft (criptografia WPA2-Enterprise com AES, PEAP+MSCHAPv2):**

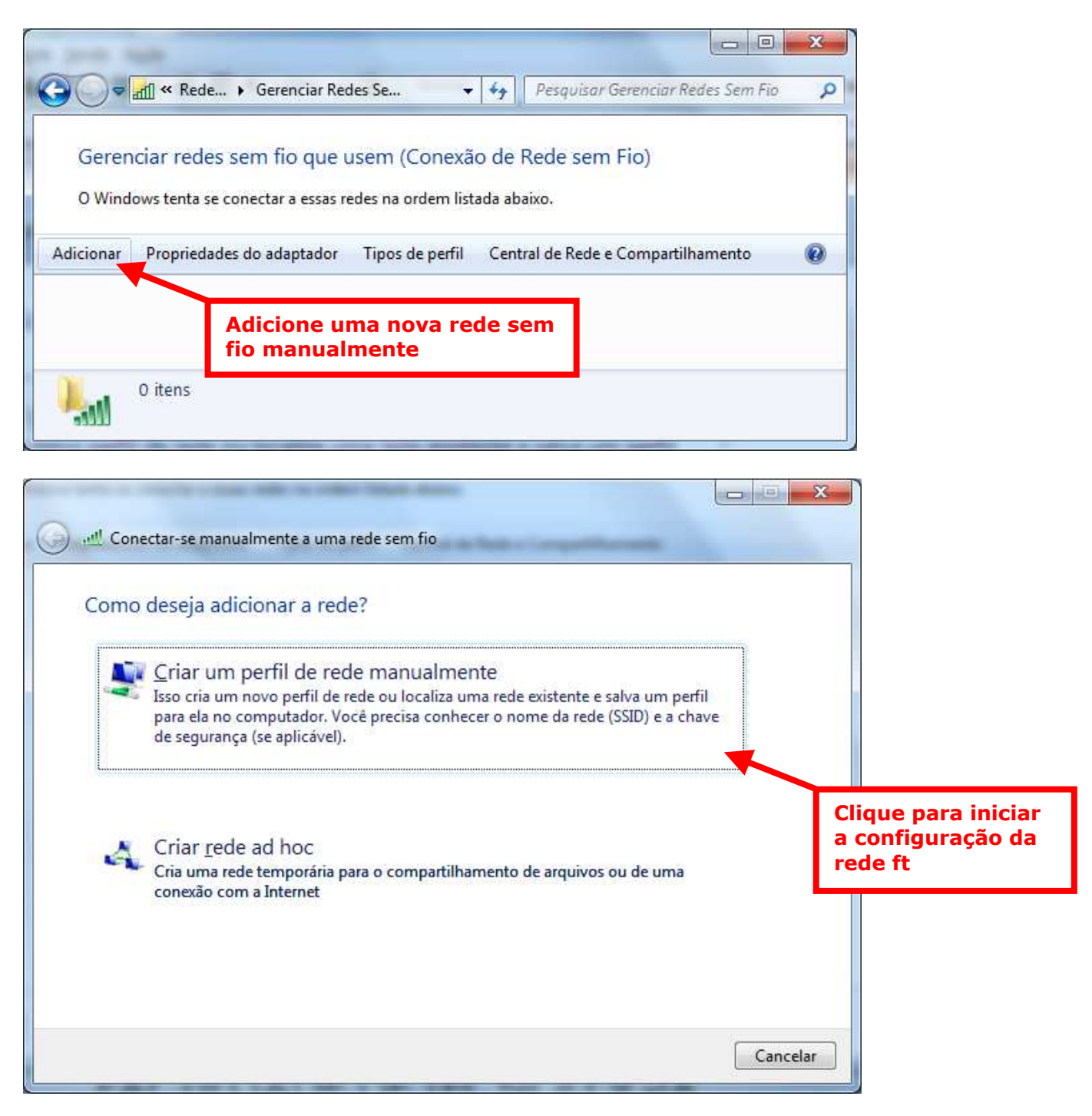

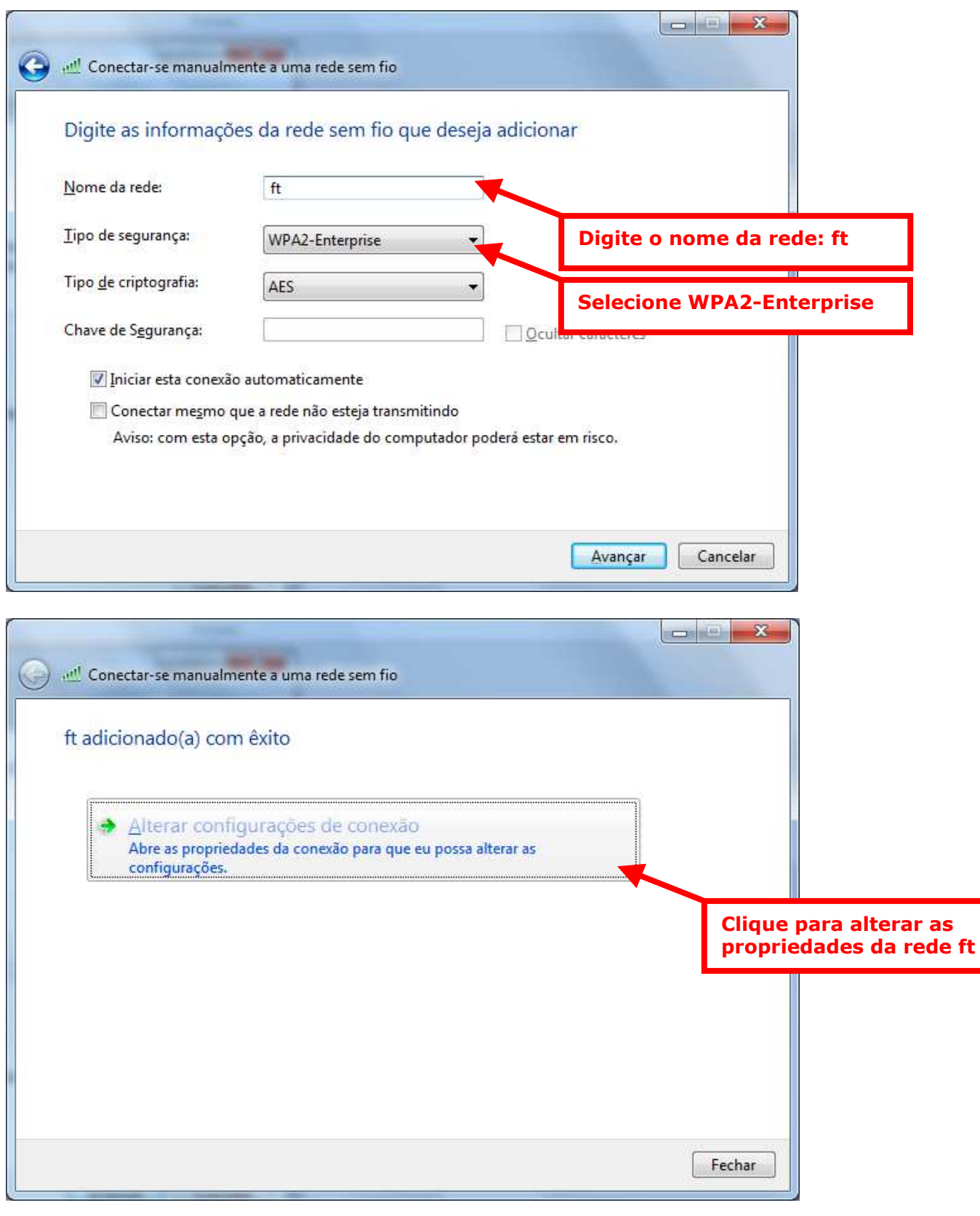

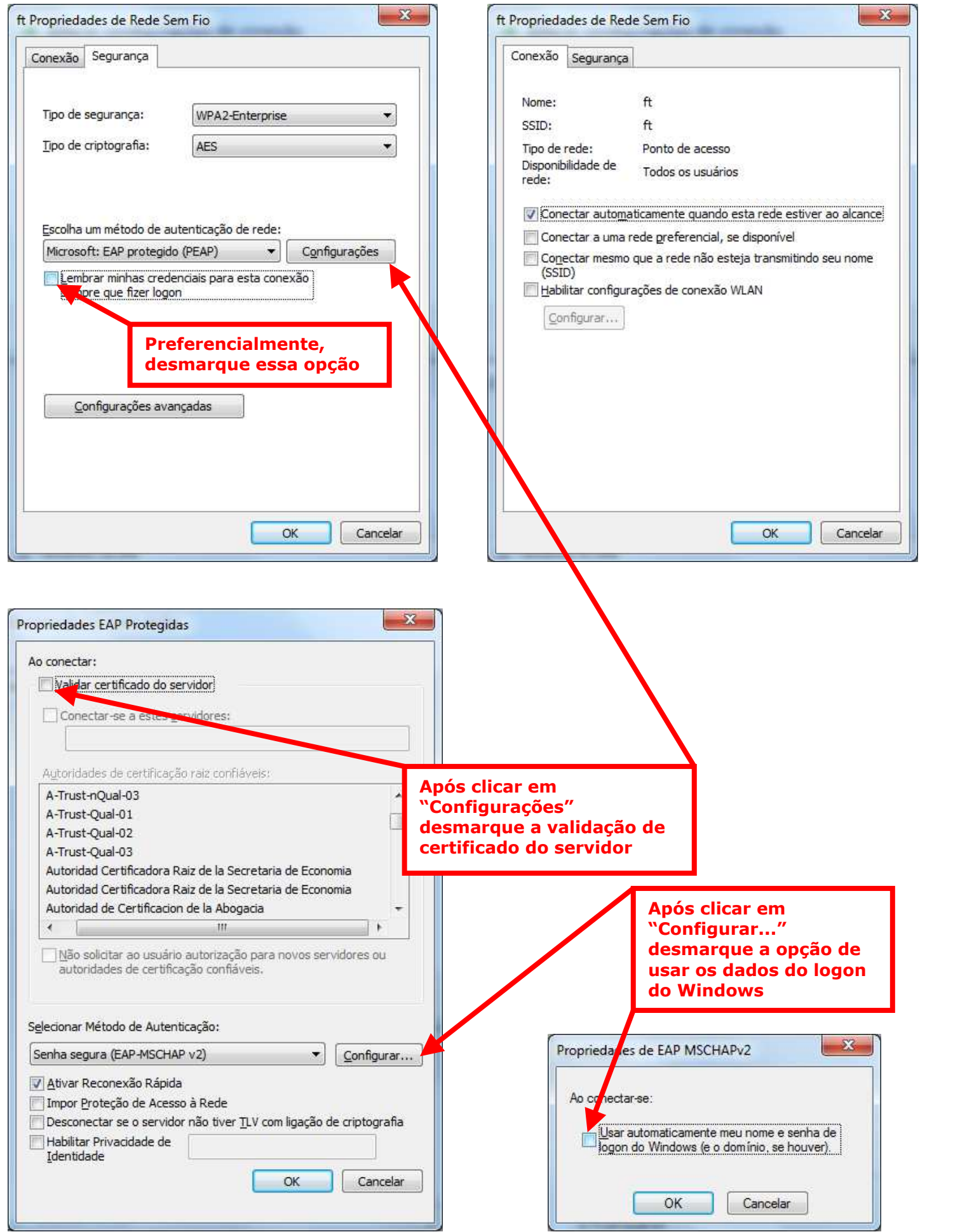

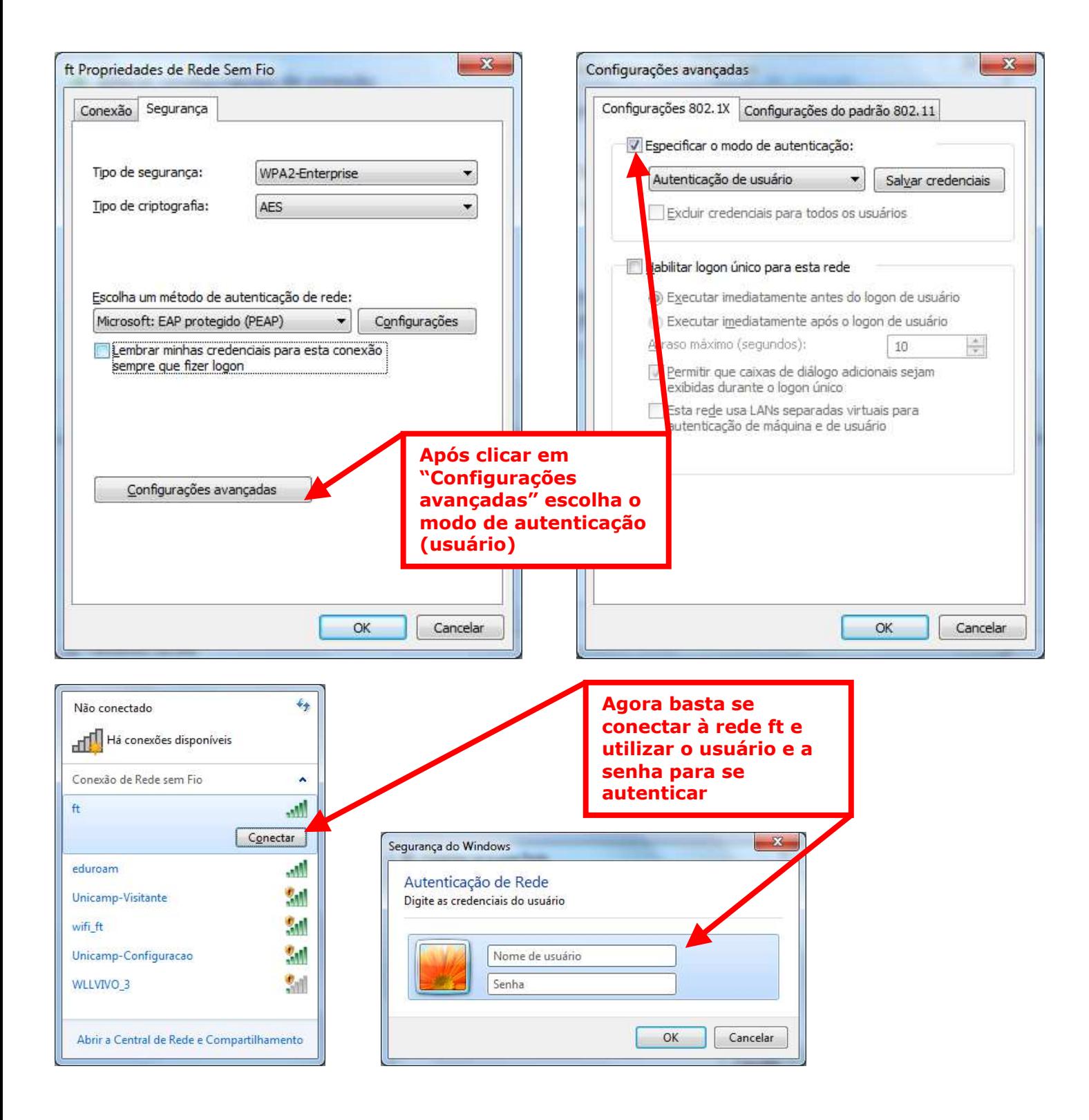